### Oltre Web 2.0

"In un terreno aperto non ti accampare"(Sun Tzu)

## **CONVEGNO OLTRE WEB 2.0**

### **ITIS CASTELLI VIA CANTORE, 9**

### **5 FEBBRAIO 2009**

### **APPLICAZIONI**

**Virginia Alberti Laura Antichi** 

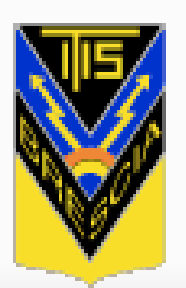

### **ITIS Castelli Brescia**

Istituto Tecnico Industriale Statale Liceo Scientifico Tecnologico

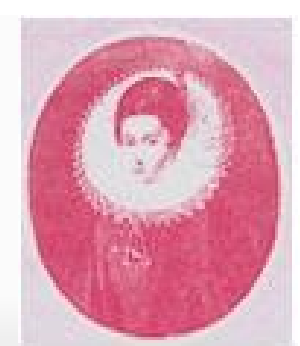

### Veronica Gambara

Istituto di Istruzione Superiore

# **Applicazioni**  Web 2.0

## **Si ritorna all'agorà, in cui tutti hanno la possibilità di accedere all'informazione e di costruirla.**

## **Flickr**

- **Flickr** permette di pubblicare e
- condividere fotografie, fa parte del gruppo Yahoo.
- È caratterizzato da social networking.
- Permette la socializzazione condivisione
- delle immagini e l'interscambio di opinioni,
- favorendo discussioni e relazioni

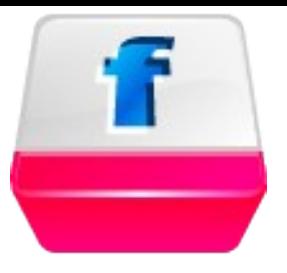

### **Si possono creare album fotografici e raggruppare le foto per tema forte componente sociale che caratterizza il sito.**

**Le photo possono esser richiamate sul proprio sito e si può creare un "widget" da inserire nel proprio blog per far vedere ai propri visitatori una parte delle proprie foto (scelte a caso, oppure le ultime pubblicate).**

### **Anobii**

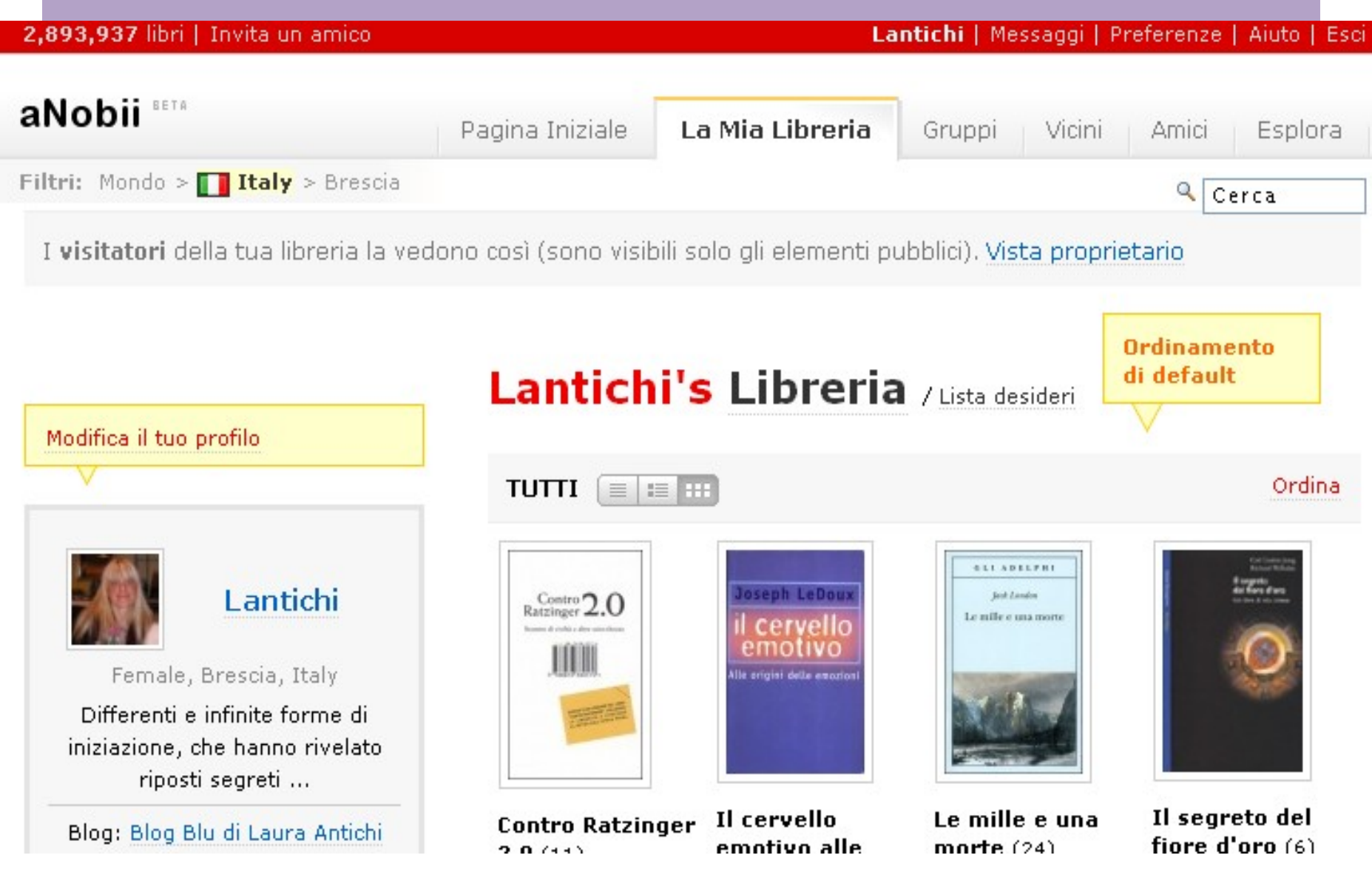

### **Anobii**

Recente, dal 2006. tradotto in più lingue. Con e-mail e una password si accede all'home page del servizio. Si crea la propria biblioteca on line, possibile e stimolante l'interazione tra gli utenti e della condivisione della conoscenza. Social Bookmarking può essere utilizzato per raccogliere informazioni su persone, luoghi e servizi

### Youtube

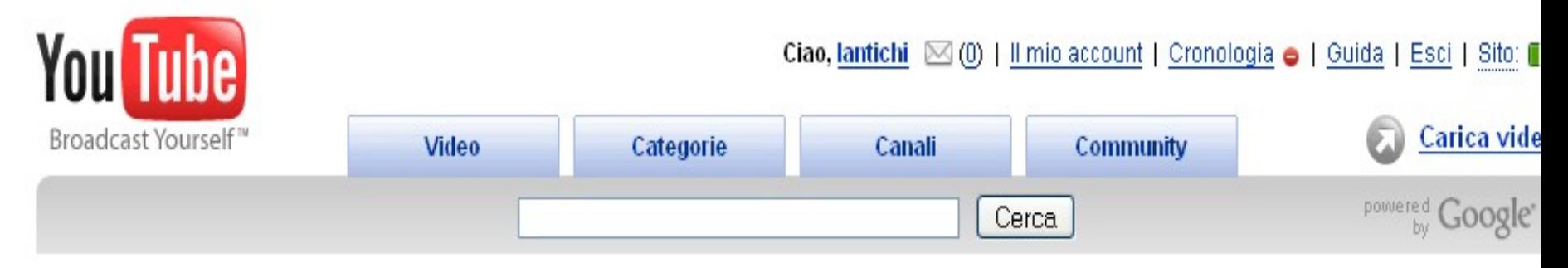

#### I video visualizzati in questo momento...

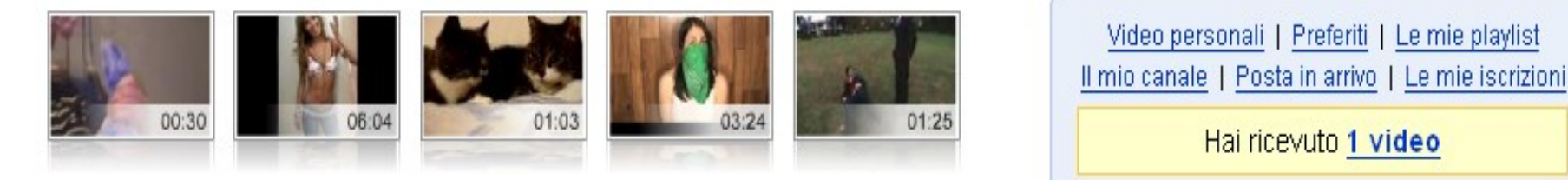

#### Video consigliati

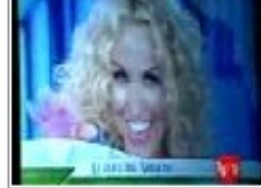

#### Sanremo, il toto-va... <u>rai</u>

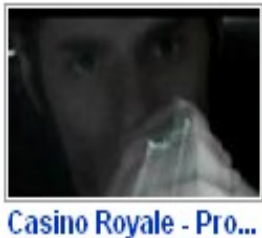

Qoob

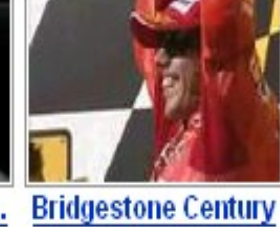

MotoGP

### Luigi De Magistris ...

StaffGrillo

#### Video in primo piano

#### Mostra altri video

#### Novità

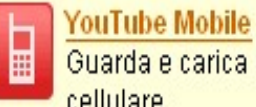

Guarda e carica i video di YouTube sul tuo cellulare.

#### Crea player personalizzati

Ora puoi scegliere la grafica e i colori del player e aggiungere le tue playlist!

### **Youtube**

**"***YouTube è un sito che consente la condivisione di video tra i suoi utenti. È stato creato nel febbraio del 2005.YouTube fa uso della tecnologia di Adobe Flash per riprodurre i suoi contenuti, come anche il meno popolare Google Video. YouTube ospita non solo video realizzati direttamente dai propri utenti, ma anche video di spettacoli televisivi e video musicali coperti da diritti. Il rispetto del regolamento del sito, che pure vieterebbe l'upload di questo tipo di contenuti, si basa infatti solamente su una verifica ex post di quanto proposto dagli utenti. YouTube consente l'incorporazione dei propri video all'interno di altri siti web, e si occupa anche di generare il codice HTML necessario*." (Wikipedia)

### **Blogger**

#### lantichi@gmail.com | Bacheca | Guida | Esci

#### **Bacheca**

**B** Blogger

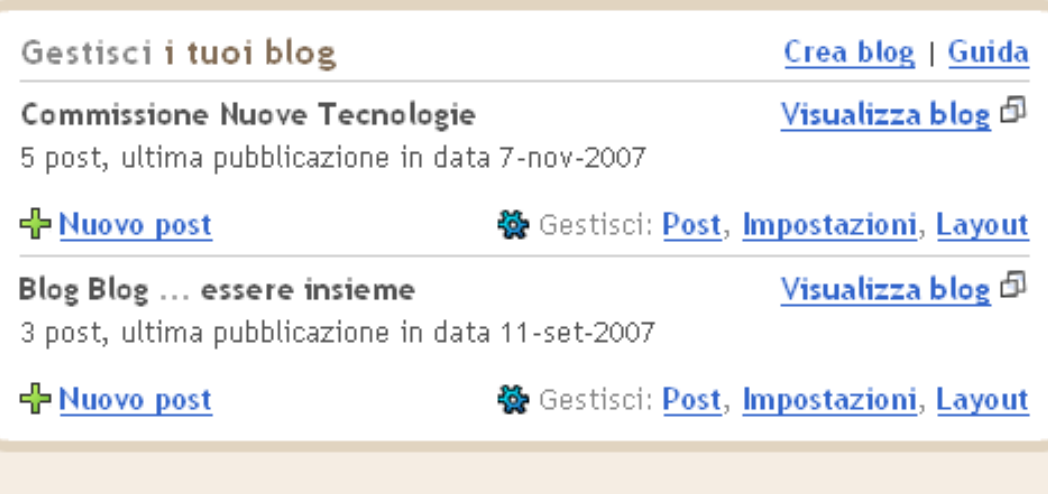

#### Le ultime notizie su Blogger Buzz

Il tuo Blog per l'Ambiente 9 ottobre 2007 - permalink

#### Laura Antichi

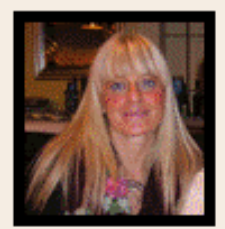

- · Modifica profilo (o Visualizza)
- . Account personale

· Lingua: Italiano

v

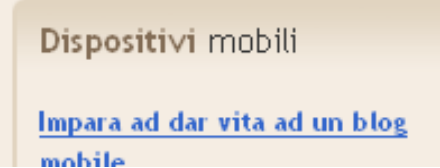

### Blogger

Un blog è un sito web, gratuito, di facile utilizzo, che ti permette di pubblicare facilmente idee, pensieri, e di interagire con altri blogger .

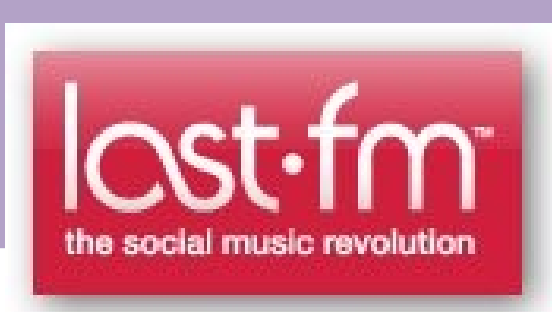

### **Last.fm**

Last.fm è una rete sociale basata sulla passione per la musica. Ma anche una vera e propria radio su Internet. Una radio dove il palinsesto si sceglie autonomamente o socialmente.

### **Wikispaces**

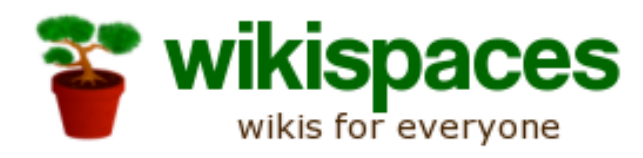

Create simple web pages that groups, friends, & families can edit together

Tours Pricing Private Label

Wikispaces totally rocks and their customer service is crazy amazing. - Tara Hunt

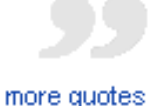

**Un wikispace è uno spazio dove puoi creare pagine su un tema**

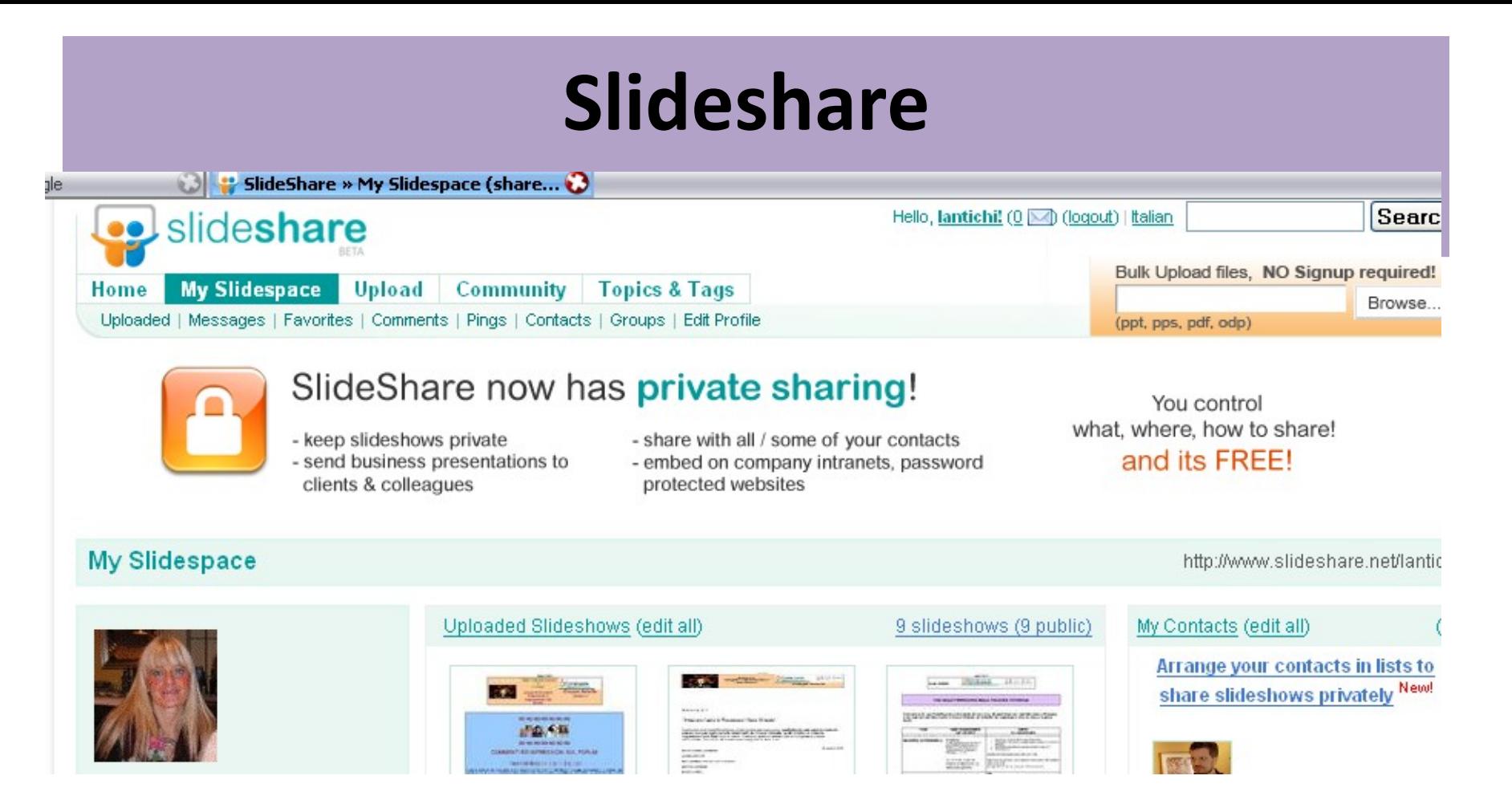

**[SlideShare,](http://www.slideshare.net/) funzione simile a** *YouTube***, ma per slides.**

**Le presentazioni sono taggate e quindi facilmente reperibili, La funzione "social" permette di condividere i documenti, di visualizzrli sul proprio sito, di lasciare commenti**

### **NING - social network**

### Ning

All Social Networks Get a Ning ID! Home

Search Ning

Help.

Sign In

Go.

#### Create Your Own Social Network for Anything

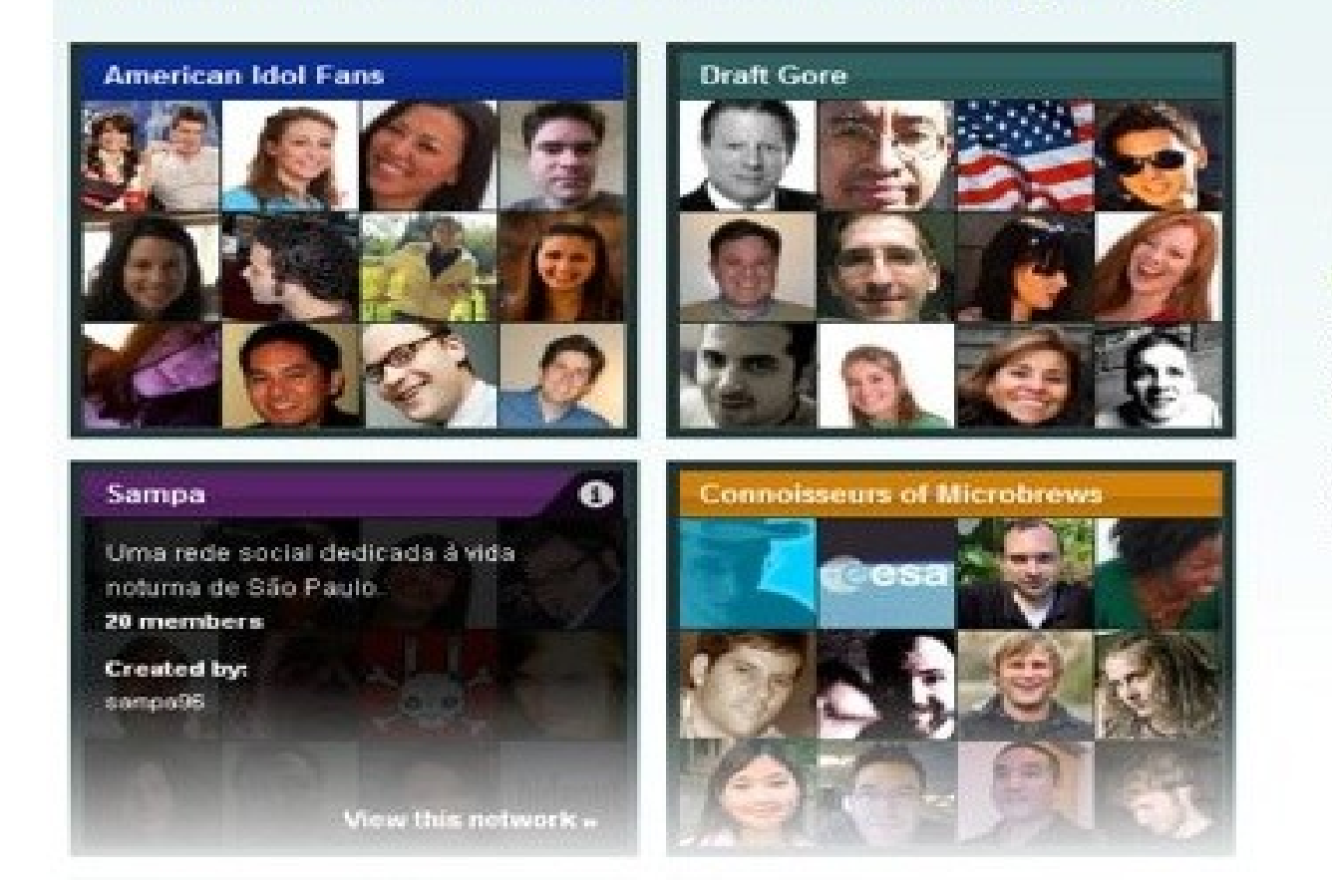

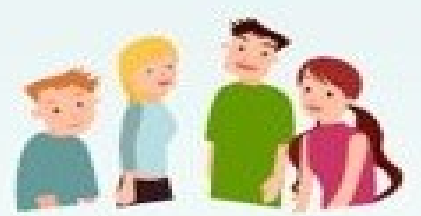

Get Your Own Social Network!

Ning is the only online service where you can create, customize, and share your own Social Network for free in seconds

You can make it public or private and for anything - and anyone you'd like.

Sign up to get started...

### **NING - social network**

"Ogni singolo autore ha la possibilità di creare la **propria community** decidendo come comporre il sito, ovvero **scegliendo le singole componenti su cui andare ad inserire i propri contenuti**.

Blog, video, gallery, il tutto componibile in una sorta di puzzle dinamico su cui l'utente andrà in seguito a lavorare per dare una identità propria al proprio progetto."

### **Codice Internet http://www.codiceinternet.it/**

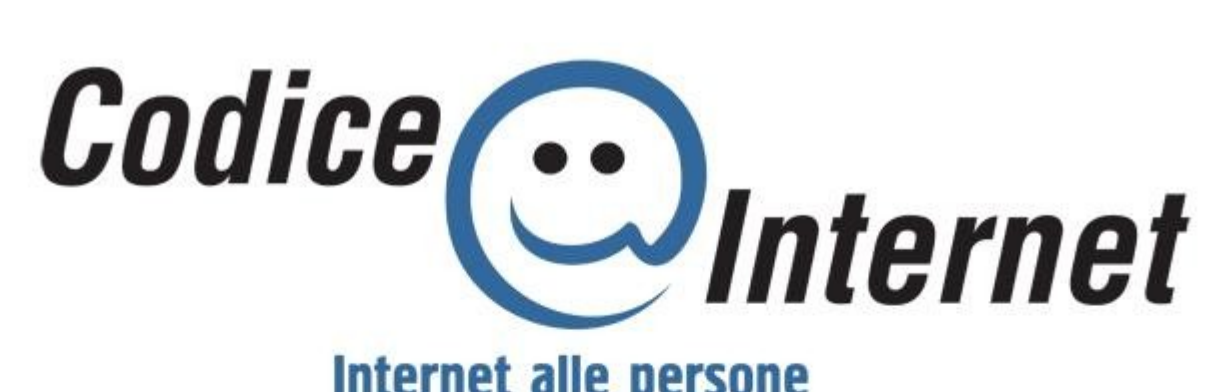

#### **Internet alle persone**

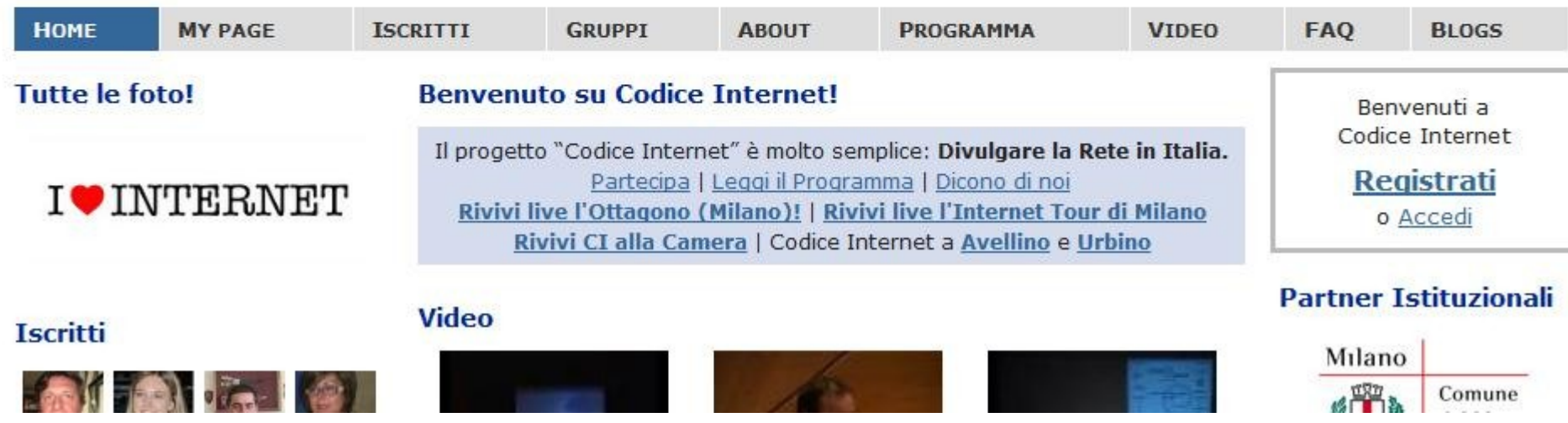

### **Codice Internet http://www.codiceinternet.it/**

"si tratta di un **progetto di divulgazione** di Internet sul territorio nazionale in modo da **avvicinare le persone al mondo della rete**, per mezzo di attività, corsi, incontri e manifestazioni organizzate in accordo con esperti e tecnici del settore"

### **Twitter**

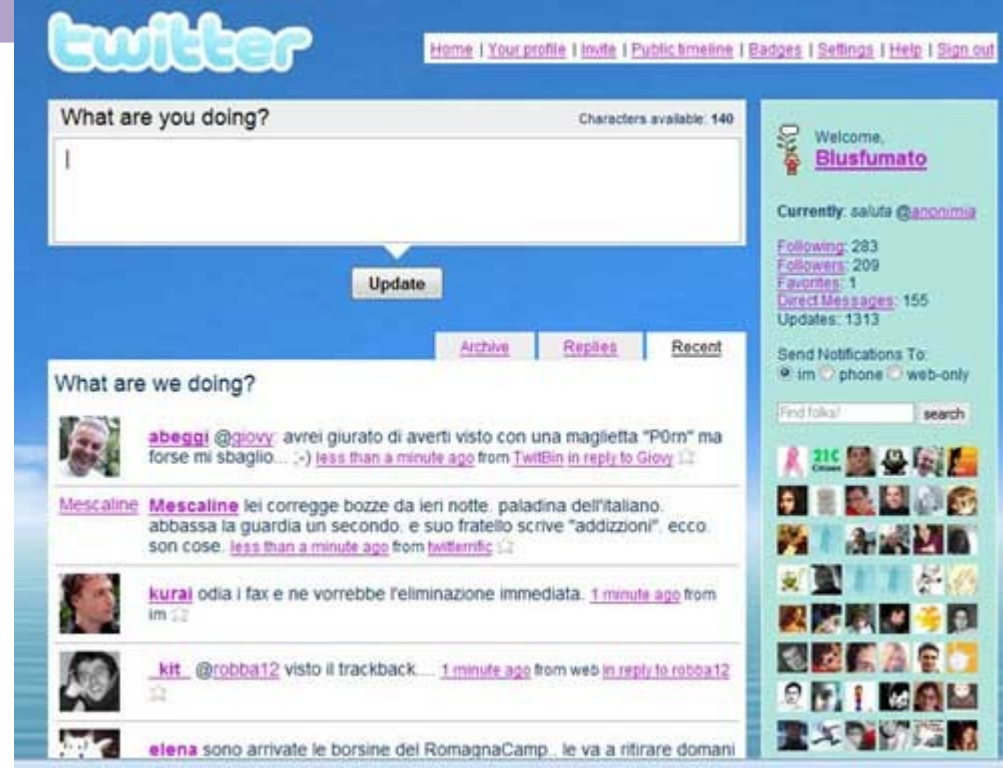

un servizio on-line con il quale è possibile fare sapere, a tutto il mondo, cosa si sta facendo in un determinato momento.

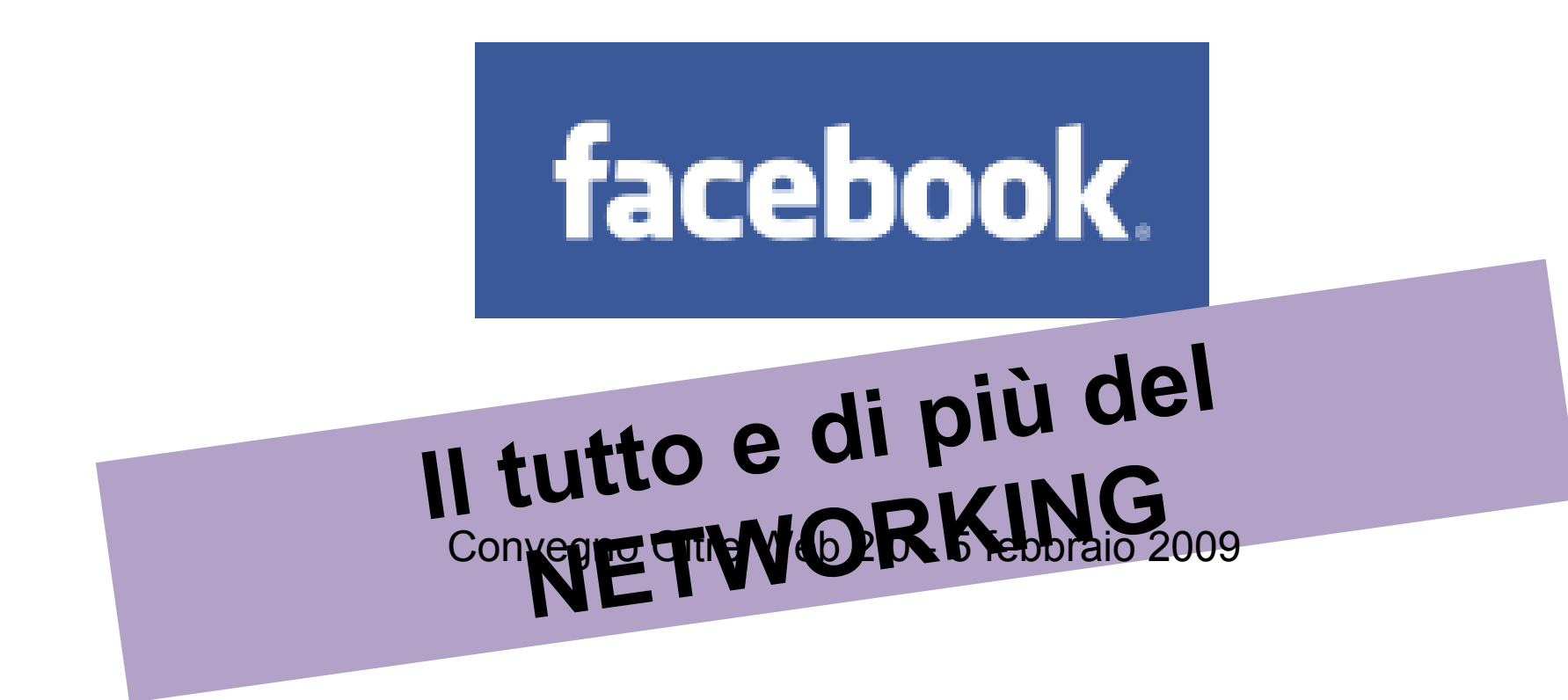

Facebook è stato fondato il 4 febbraio 2004 da Mark Zuckerberg, all'epoca diciannovenne e studente presso l'università di Harvard.

### **Social Bookmarking – del.icio.us**

### **<http://del.icio.us/>**

**)**

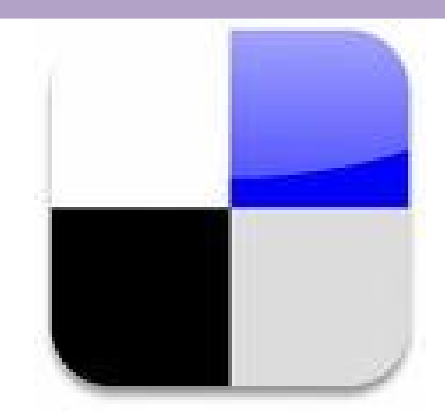

"l'utilità di del.icio.us non è tanto quella di organizzare i propri bookmark: per quello, volendo, bastano i *Preferiti* di Internet Explorer o i Segnalibri di Firefox che comunque – ammettiamolo – hanno fatto il loro tempo. Il punto è condividere la conoscenza. Segnalare ad altri navigatori un sito considerato interessante, sia per motivi professionali che per motivi prettamente ludici." **( [http://www.apogeonline.com/webzine/2006/12/05/23/200612052](http://www.apogeonline.com/webzine/2006/12/05/23/200612052301)301**

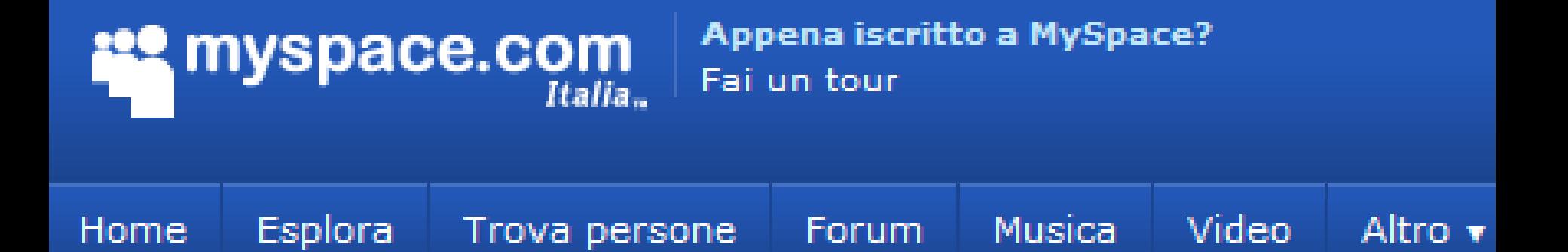

**MySpace** è una comunità virtuale, e più precisamente una rete sociale, creata nel 1998 da Tom Anderson e Chris DeWolfe. Offre ai suoi utenti blog, profili personali, gruppi, foto, musica e video.

### **Google Docs**

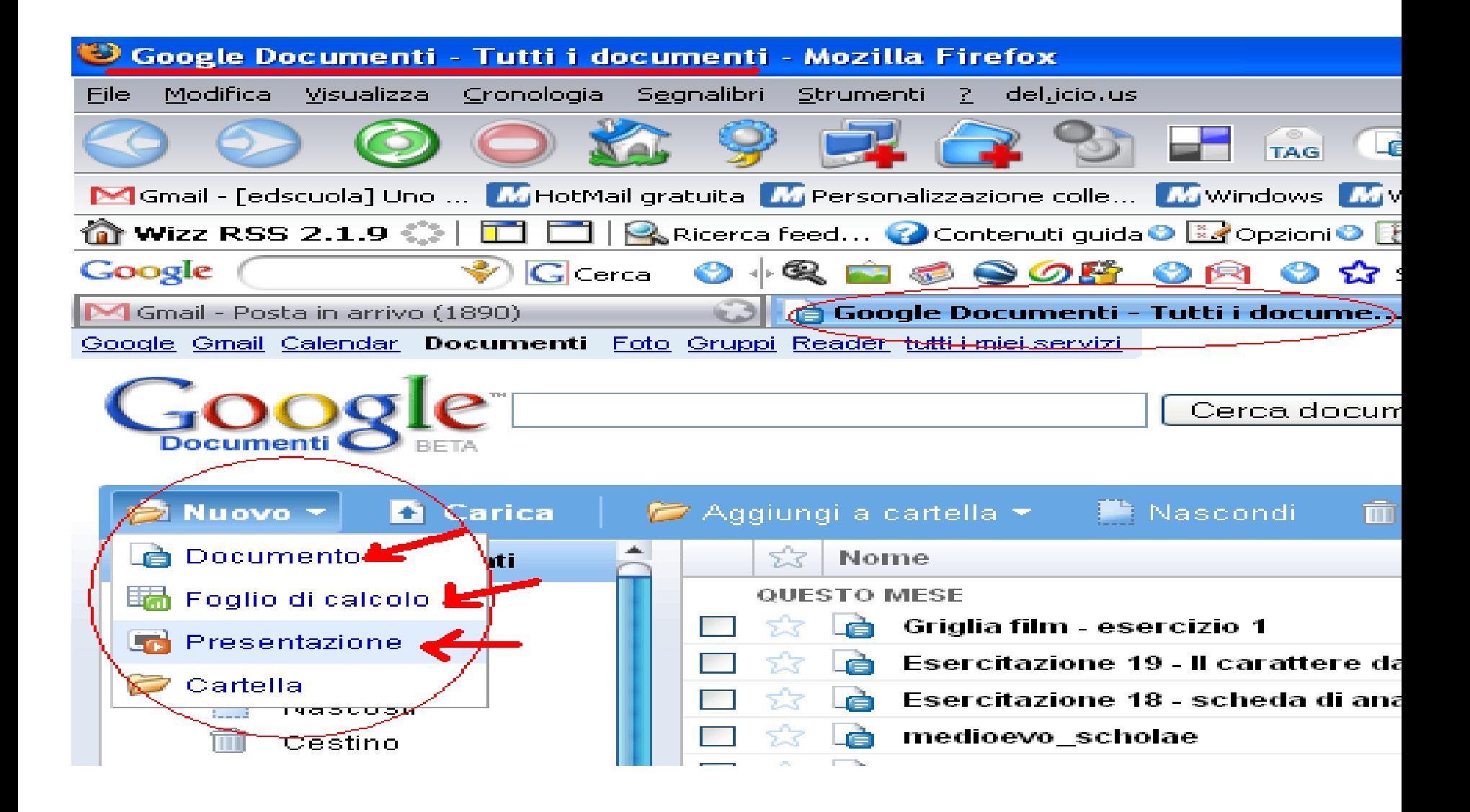

### **http://www.zoho.com/**

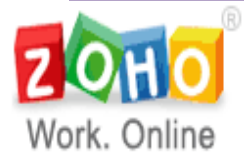

**Zoho Wiki** 

Zoho Home | Forums | Blogs | Pricing | Partners | Contact Us | FAQ Toll Free : 3 | 388 900 9646 @

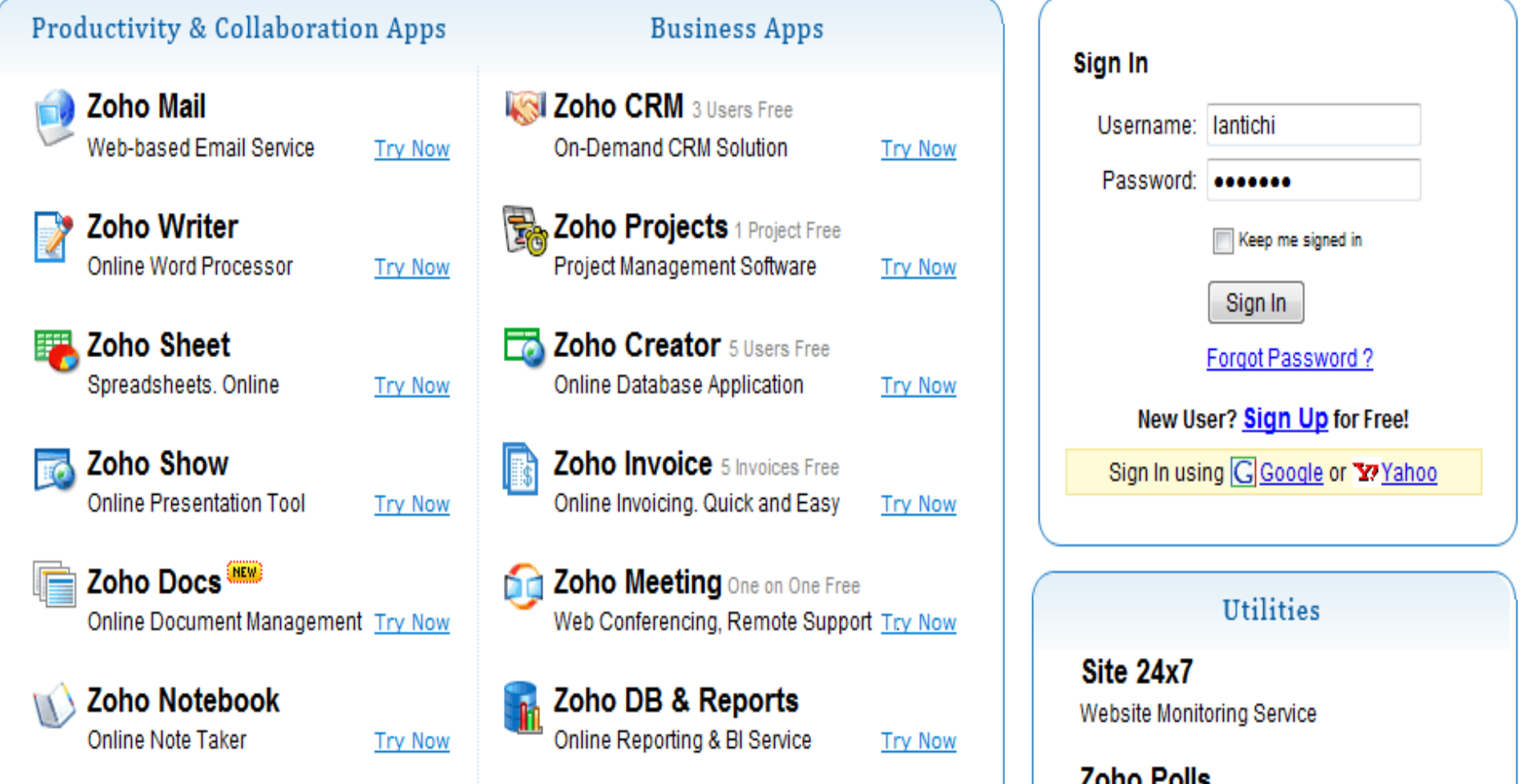

**MAN Zoho People** 10 Users Free

Online Polls in a snap

### www.mindmeister.com

# **Collaborative**<br>Mind Mapping

**Brainstorm and share ideas**  $\bm{\bm{\mathsf{\omega}}}$ 

⊙ Plan your projects

**Think visually**  $\odot$ 

and much much more...

احسامة

Sign Up O

Sign Up For FREE O

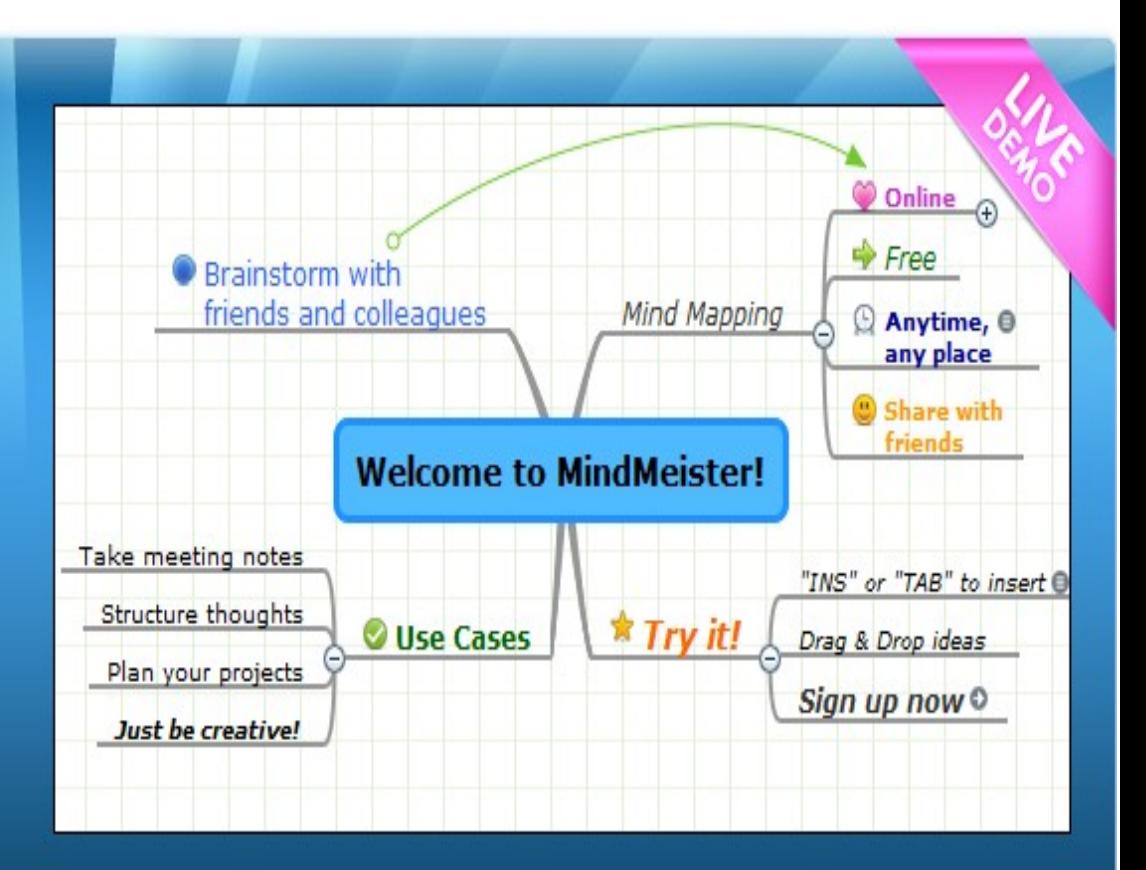

Academic

Sign Up O

Sign Up O